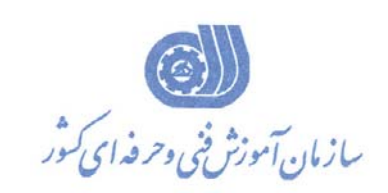

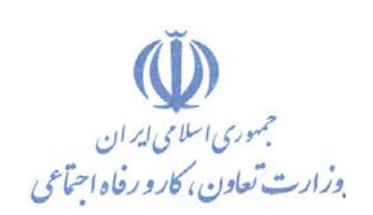

**بسمه تعالي**  معاونت آموزش دفتر طرح و برنامههاي درسي

استاندارد آموزش شايستگي

**عنوان آموزش شايستگي كارور Word** 

**گروه شغلي فناوري اطلاعات**

**كد ملي آموزش شايستگي** 

 $7217 - 27 - 21 - 1$ 

**تاريخ تدوين استاندارد1393/4/25:** 

**نظارت بر تدوين محتوا و تصويب: دفتر طرح و برنامههاي درسي** 

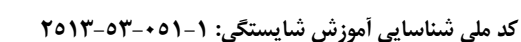

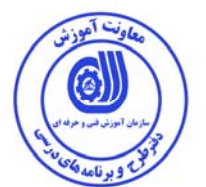

**اعضاء كميسيون تخصصي برنامهريزي درسي رشته فناوري اطلاعات: مدير گروه برنامهريزي درسي فناوري اطلاعات: شهرام شكوفيان زهرا زماني عضو گروه برنامهريزي درسي فناوري اطلاعات الهام تاجفر عضو گروه برنامهريزي درسي فناوري اطلاعات** 

**حوزههاي حرفهاي و تخصصي همكار براي تدوين استاندارد آموزش شايستگي: - دفتر طرح و برنامه هاي درسي** 

> **فرآيند اصلاح و بازنگري: -محتواي علمي -مطابق با بازار روز -تجهيزات**

 **-**

**آدرس دفتر طرح و برنامههاي درسي** تهران – خیابان آزادی، خیابان خوش شمالی، نبش خیابان نصرت، ساختمان شماره ۲، سازمان آموزش فنی و حرفهای کشور، پلاک ۹۷ **دورنگار 66944117 تلفن 9 – 66569900 Barnamehdarci@yahoo.com :الكترونيكي آدرس**

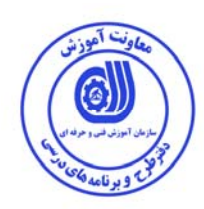

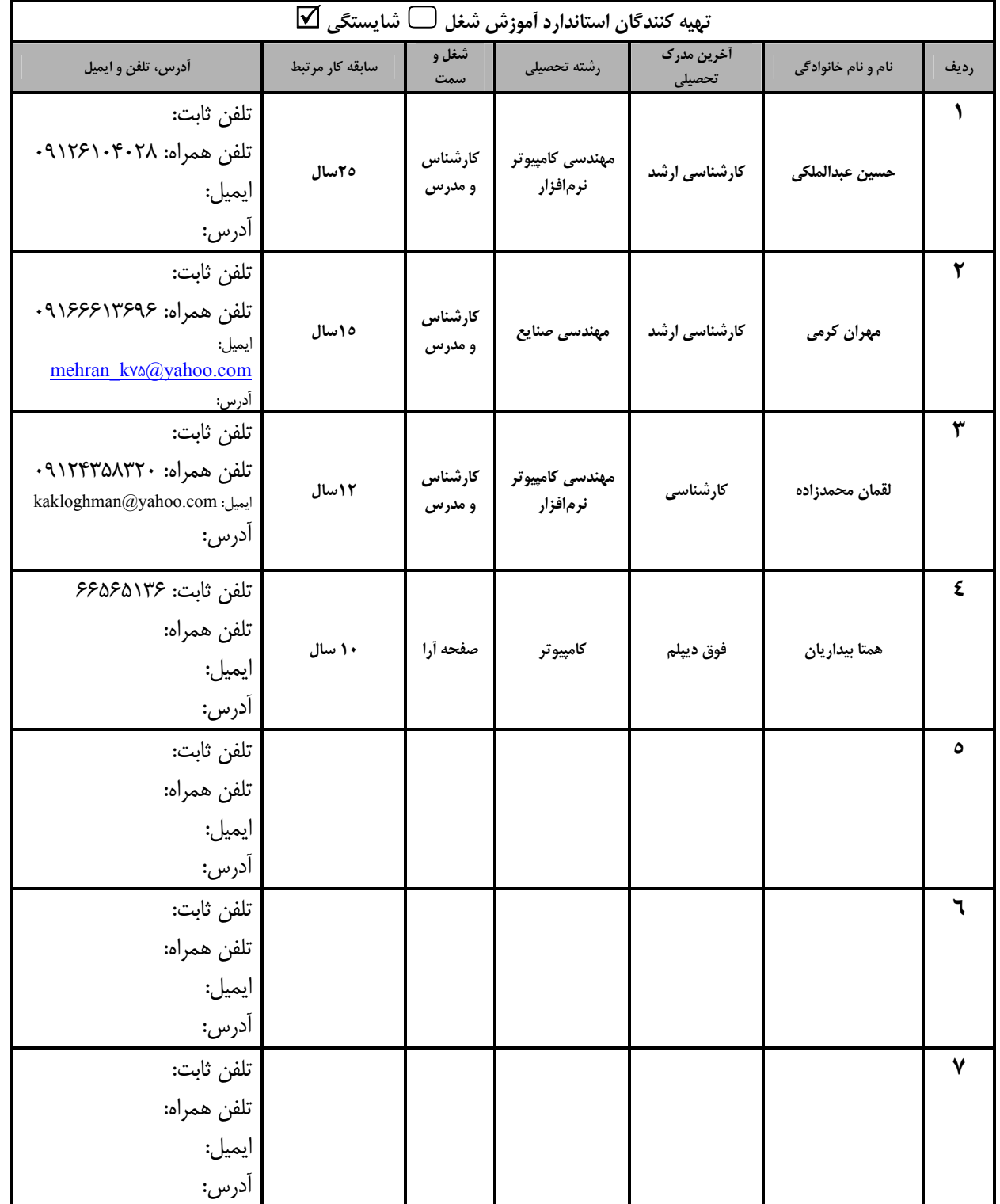

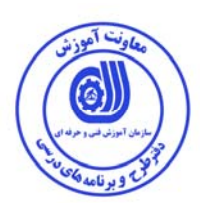

**تعاريف: استاندارد شغل:**  مشخصات شايستگيها و توانمنديهاي مورد نياز براي عملكرد مـؤثر در محـيط كـار را گوينـد در بعضـي از مـوارد اسـتاندارد حرفـهاي نيـز گفتـه مي شود. **استاندارد آموزش:**  نقشهي يادگيري براي رسيدن به شايستگيهاي موجود در استاندارد شغل. **نام يك شغل:**  به مجموعهاي از وظايف و توانمنديهاي خاص كه از يك شخص در سطح مورد نظر انتظار ميرود اطلاق ميشود. **شرح شغل:**  بيانيهاي شامل مهمترين عناصر يك شغل از قبيل جايگاه يا عنوان شغل، كارها، ارتباط شغل با مشاغل ديگـر در يـك حـوزه شـغلي، مسـئوليتهـا، شرايط كاري و استاندارد عملكرد مورد نياز شغل. **طول دوره آموزش:**  حداقل زمان و جلسات مورد نياز براي رسيدن به يك استاندارد آموزشي. **ويژگي كارآموز ورودي:**  حداقل شايستگيها و تواناييهايي كه از يك كارآموز در هنگام ورود به دوره آموزش انتظار ميرود. **كارورزي:**  كارورزي صرفاً در مشاغلي است كه بعد از آموزش نظري يا همگام با آن آموزش عملي به صورت محدود يا با ماكت صورت ميگيرد و ضرورت دارد كه در آن مشاغل خاص محيط واقعي براي مدتي تعريف شده تجربه شود (مانند آموزش يك شايستگي كه فرد در محل آموزش به صورت تئوريك با استفاده از عكس ميآموزد و ضرورت دارد مدتي در يك مكان واقعي آموزش عملي ببيند و شامل بسياري از مشاغل نمي گردد). **ارزشيابي:**  فرآيند جمعآوري شواهد و قضاوت در مورد آنكه يك شايستگي بدست آمده است يا خير، كه شامل سه بخش عملي، كتبي عملي و اخلاق حرفـهاي خواهد بود. **صلاحيت حرفهاي مربيان:**  حداقل توانمنديهاي آموزشي و حرفهاي كه از مربيان دوره آموزش استاندارد انتظار ميرود. **شايستگي:**  توانايي انجام كار در محيطها و شرايط گوناگون به طور مؤثر و كارا برابر استاندارد. **دانش:**  حداقل مجموعهاي از معلومات نظري و توانمنديهاي ذهني لازم براي رسيدن به يك شايستگي يا توانايي كه ميتواند شامل علـوم پايـه (رياضـي، فيزيك، شيمي، زيست شناسي)، تكنولوژي و زبان فني باشد. **مهارت:**  حداقل هماهنگي بين ذهن و جسم براي رسيدن به يك توانمندي يا شايستگي. معمولاً به مهارتهاي عملي ارجاع ميشود. **نگرش:**  مجموعهاي از رفتارهاي عاطفي كه براي شايستگي در يك كار مورد نياز است و شامل مهارتهاي غير فني و اخلاق حرفهاي ميباشد. **ايمني:**  مواردي است كه عدم يا انجام ندادن صحيح آن موجب بروز حوادث و خطرات در محيط كار ميشود. **توجهات زيست محيطي:**  ملاحظاتي است كه در هر شغل بايد رعايت و عمل شود كه كمترين آسيب به محيط زيست وارد گردد.

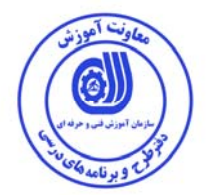

**: 1 نام استاندارد آموزش شايستگي**

كارور Word**)ويژه افراد خاص با نيازهاي ويژه)**

**شرح استاندارد آموزش شايستگي:**

كارور Word در حوزه مشاغل كامپيوتر و فناوري اطلاعات قرار دارد. از مهارتهاي آن ميتوان دستكاري متن،  $\mid$  فرمتبندی متن، فرمتبندی پاراگراف، كار با حاشيهها و Tabها و Find، كار با شيوهها، فرمتبندی صفحه و چاپ سند، كار با عكسها، كار با سرصفحهها و پانويسها، تنظيم متن، كار جدول ومتون ستوني و كار با پاورقيها و تهنويسها را نام برد. كارور Word با مشاغلي مانند تهيهكنندگان اسناد، مديران، كارشناسان، نويسندگان و كليه مراكز نشر و چاپ در ارتباط است.

**ويژگيهاي كارآموز ورودي:**

**حداقل ميزان تحصيلات:** سوم راهنمايي

**حداقل توانايي جسمي و ذهني:** توانايي كار با كامپيوتر

**مهارتهاي پيش نياز:** رايانه كار ICDL درجه 2 يا كارور رايانه

**طول دوره آموزش:**

**طول دوره آموزش: 50 ساعت**

**ـ زمان آموزش نظري: 10 ساعت** 

**ـ زمان آموزش عملي: 40 ساعت** 

**ـ زمان كارورزي: - ساعت** 

**ـ زمان پروژه: - ساعت** 

**بودجه بندي ارزشيابي ( به درصد )**

**- كتبي: %25** 

**- عملي: %65** 

**- اخلاق حرفهاي%10:** 

**:صلاحيتهاي حرفهاي مربيان**

مهندسي كامپيوتر با گرايش نرمافزار با حداقل 3 سال سابقه كار

l ١ . Job / Competency Description

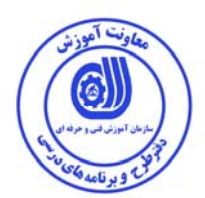

## **٭ تعريف دقيق استاندارد ( اصطلاحي ):**

**اين استاندارد براي افرادي كه ميخواهند در خصوص تايپ و تنظيمات پيشرفته اسناد مهارت يابند مناسب است.** 

**٭ اصطلاح انگليسي استاندارد (و اصطلاحات مشابه جهاني):** 

**Word User Word Operator**

> **٭ مهمترين استانداردها و رشتههاي مرتبط با اين استاندارد: كليه استانداردهاي Office ويراستار مولف ناشر ناظر چاپ حروفچيني**

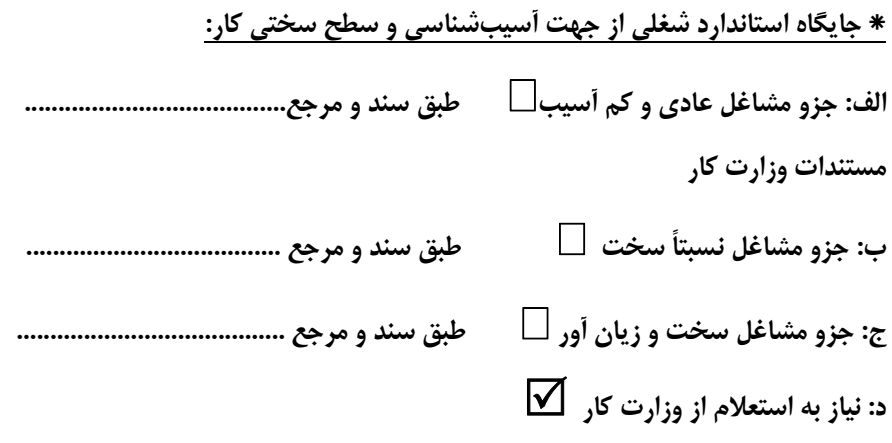

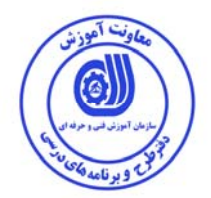

استاندارد آموزش شايستگي<sup>۲</sup>

- كارها  $^\mathrm{r}$ 

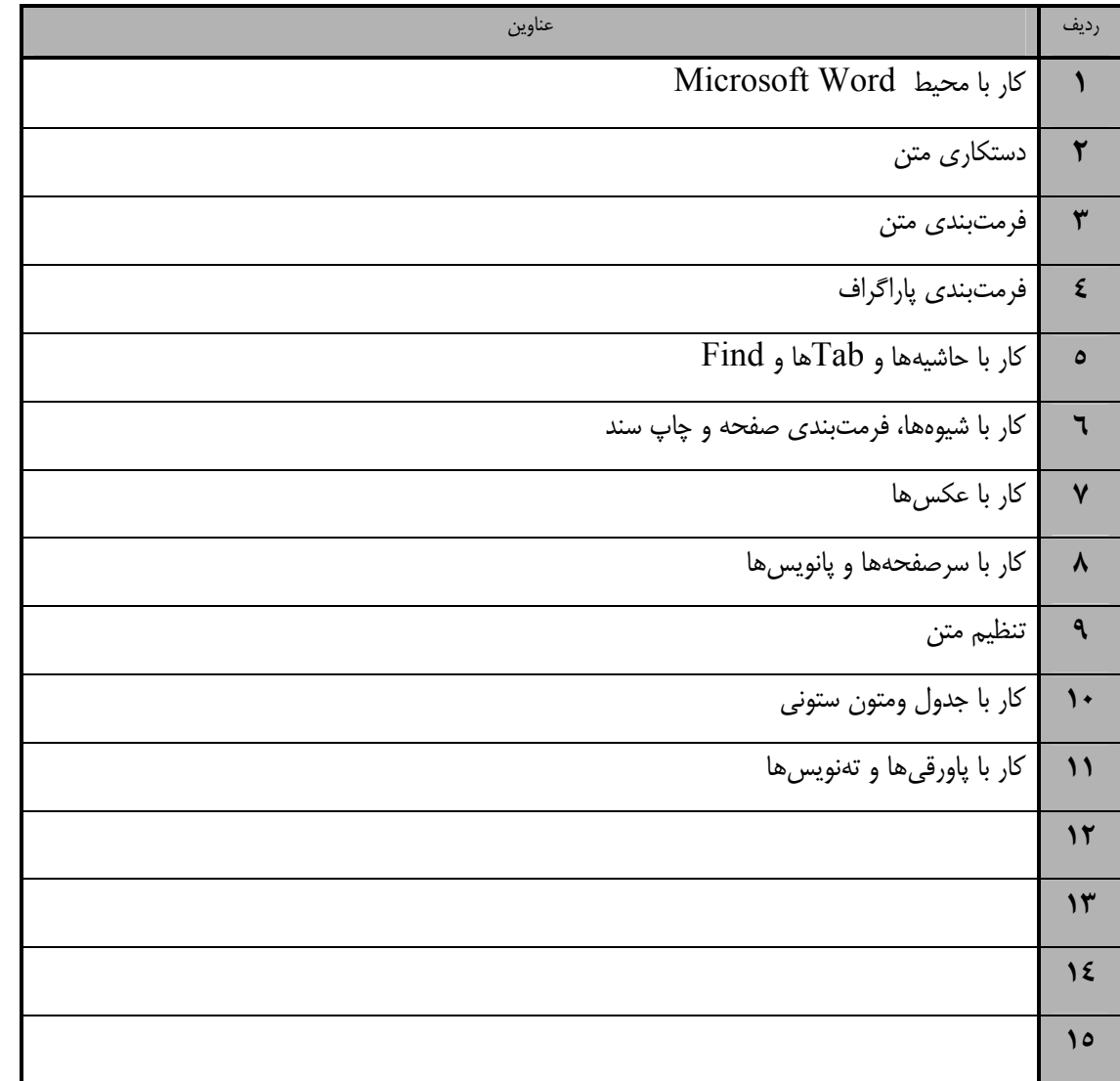

 ١. Occupational / Competency Standard ٣ . Competency / task

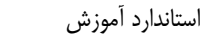

- برگهي تحليل آموزش

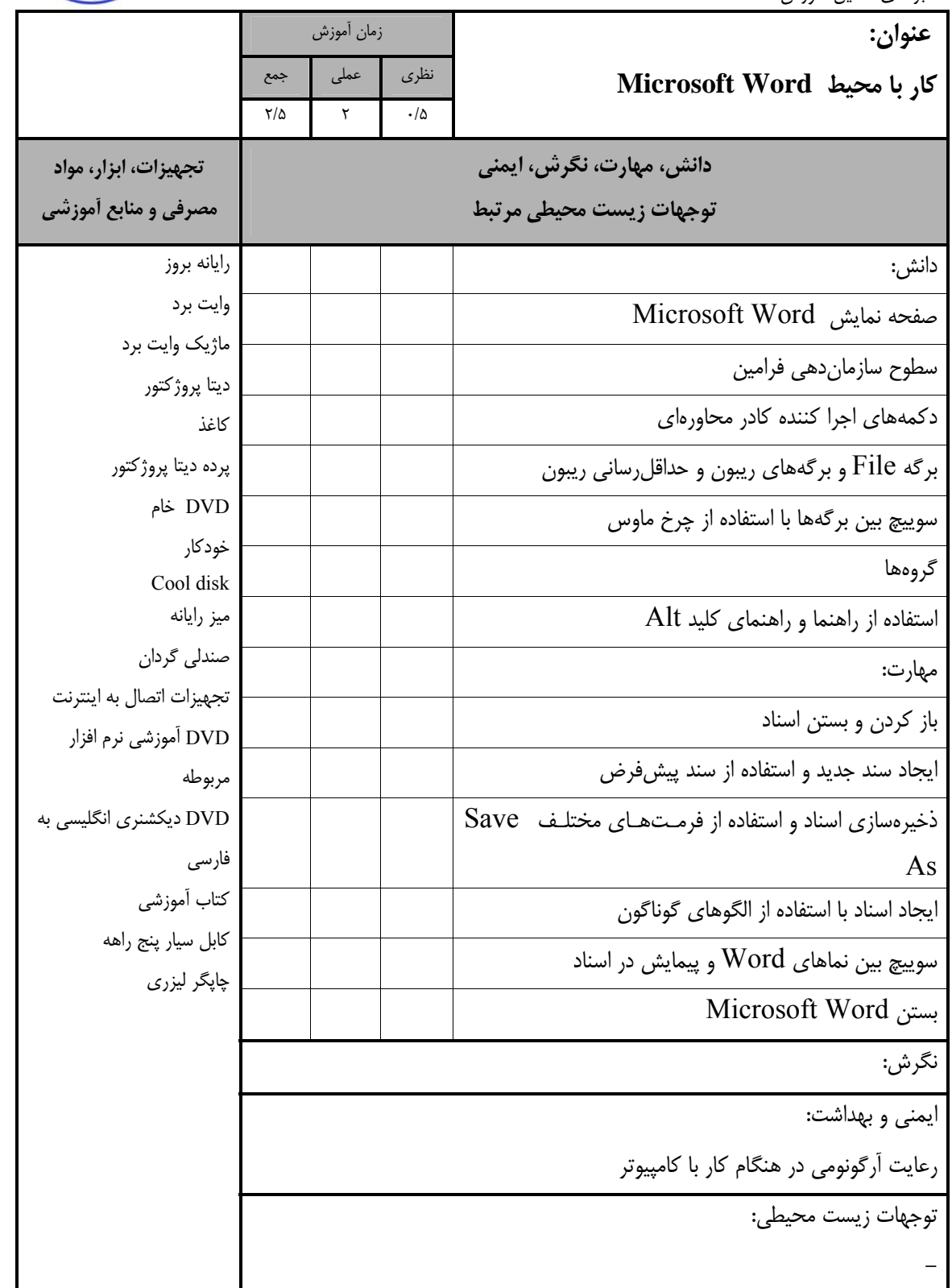

ماوتت آموذش

(ၜ

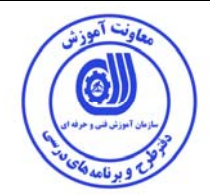

- برگهي تحليل آموزش

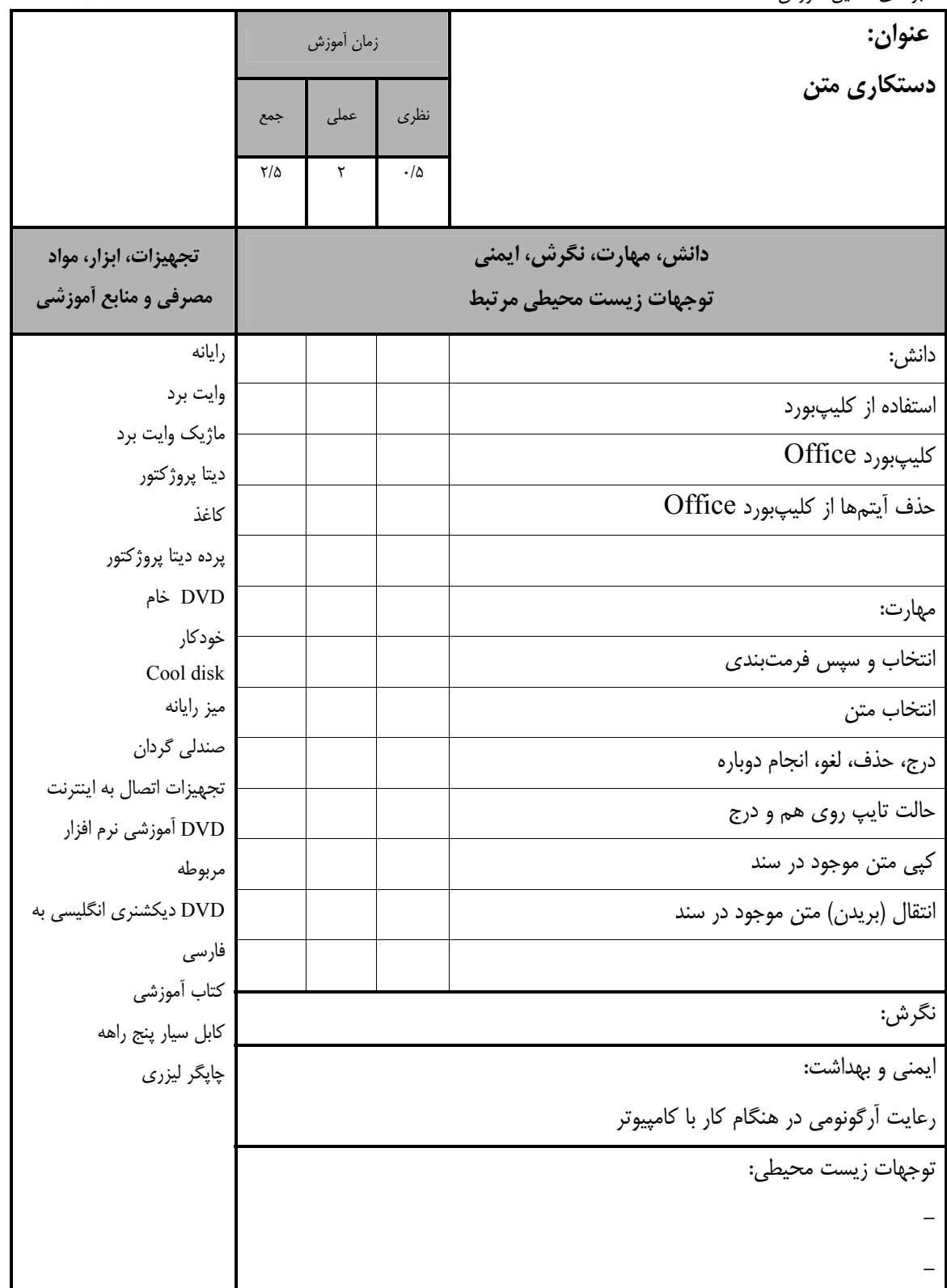

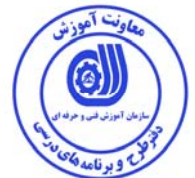

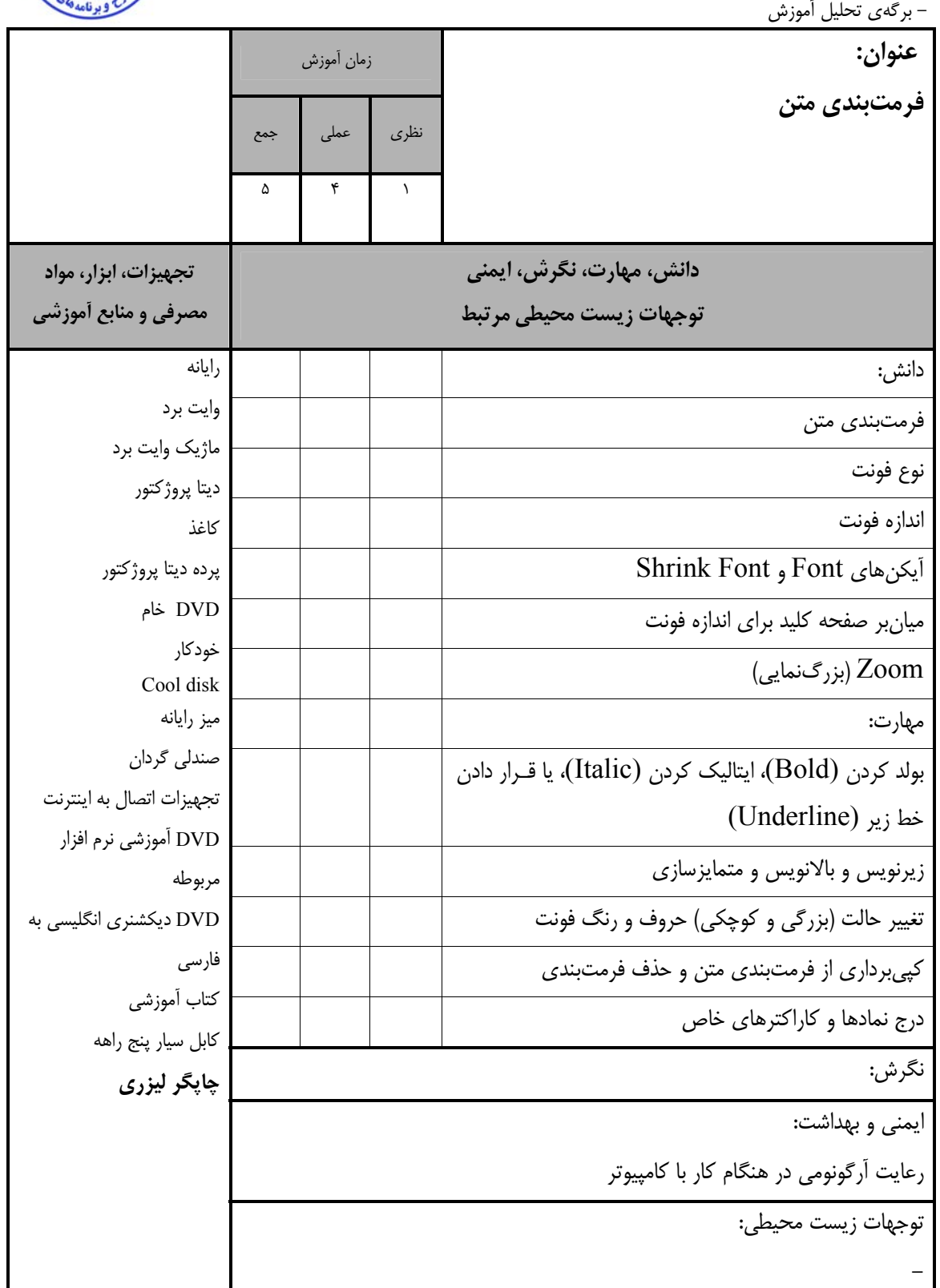

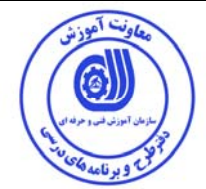

استاندارد آموزش - برگهي تحليل آموزش

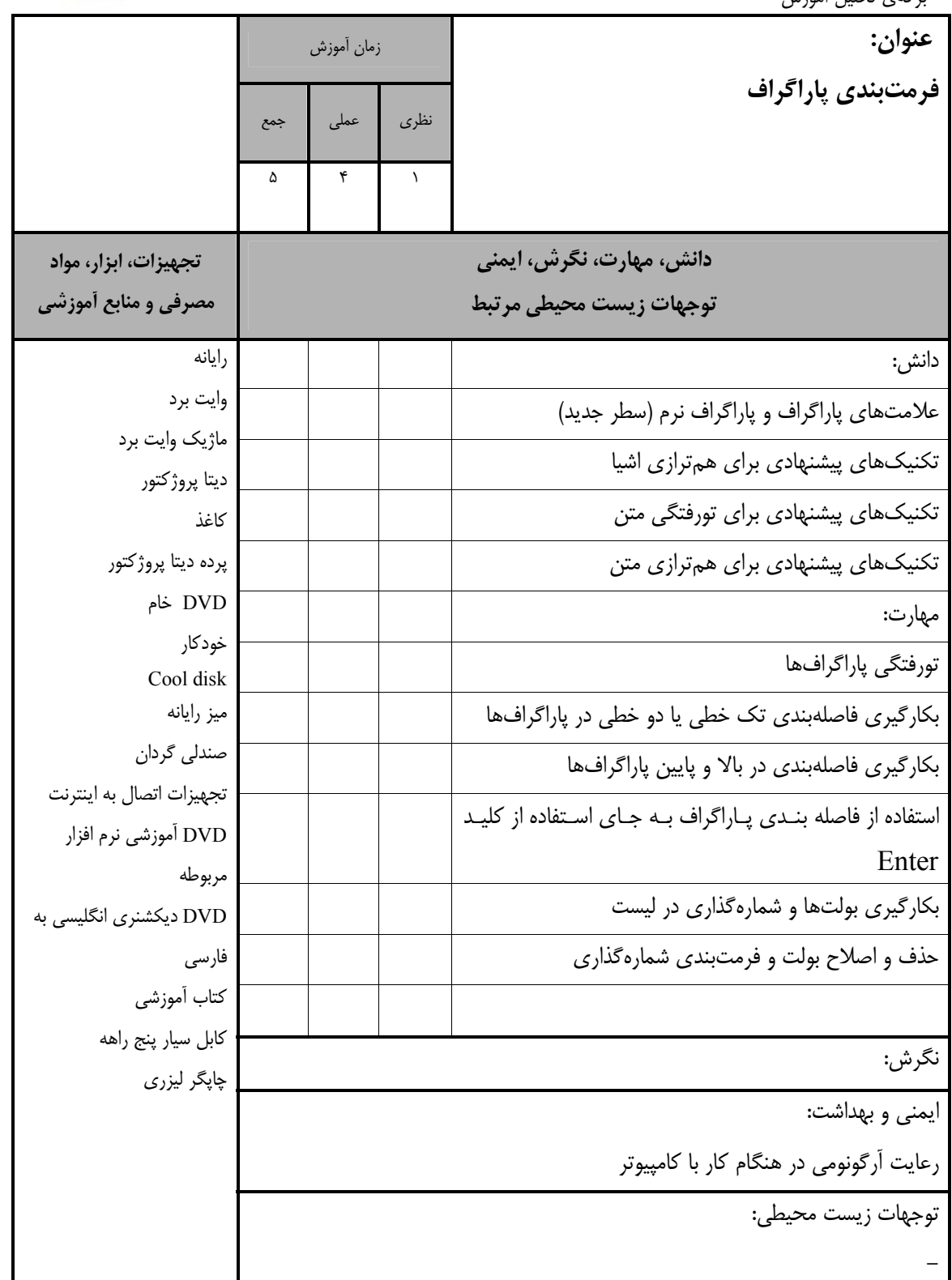

-

- برگهي تحليل آموزش **عنوان: كار با حاشيهها و Tabها و Find** زمان آموزش نظري عملي جمع  $\begin{array}{c|c|c|c|c|c} \Delta & \mathbf{r} & \mathbf{v} & \mathbf{v} \end{array}$ **دانش، مهارت، نگرش، ايمني توجهات زيست محيطي مرتبط تجهيزات، ابزار، مواد مصرفي و منابع آموزشي**  دانش: رايانه وايت برد ماژيك وايت برد ديتا پروژكتور كاغذ پرده ديتا پروژكتور DVD خام خودكار Cool disk ميز رايانه صندلي گردان تجهيزات اتصال به اينترنت DVD آموزشي نرم افزار مربوطه DVD ديكشنري انگليسي به فارسي كتاب آموزشي كابل سيار پنج راهه چاپگر ليزري حاشيهها و سايهزني مفهوم Find و Replace مفهوم Tab مهارت: استفاده از حاشيهها و سايهزني افزودن حاشيه و اصلاح مرزها افزودن سايهزني و اصلاح سايهزني بكارگيري حاشيهها در متن انتخاب شده استفاده از Find و Replace  $Tab$ ها Tab نگرش: ايمني و بهداشت: رعايت آرگونومي در هنگام كار با كامپيوتر توجهات زيست محيطي: -

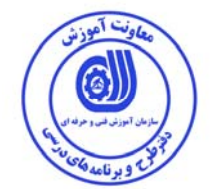

- برگهي تحليل آموزش

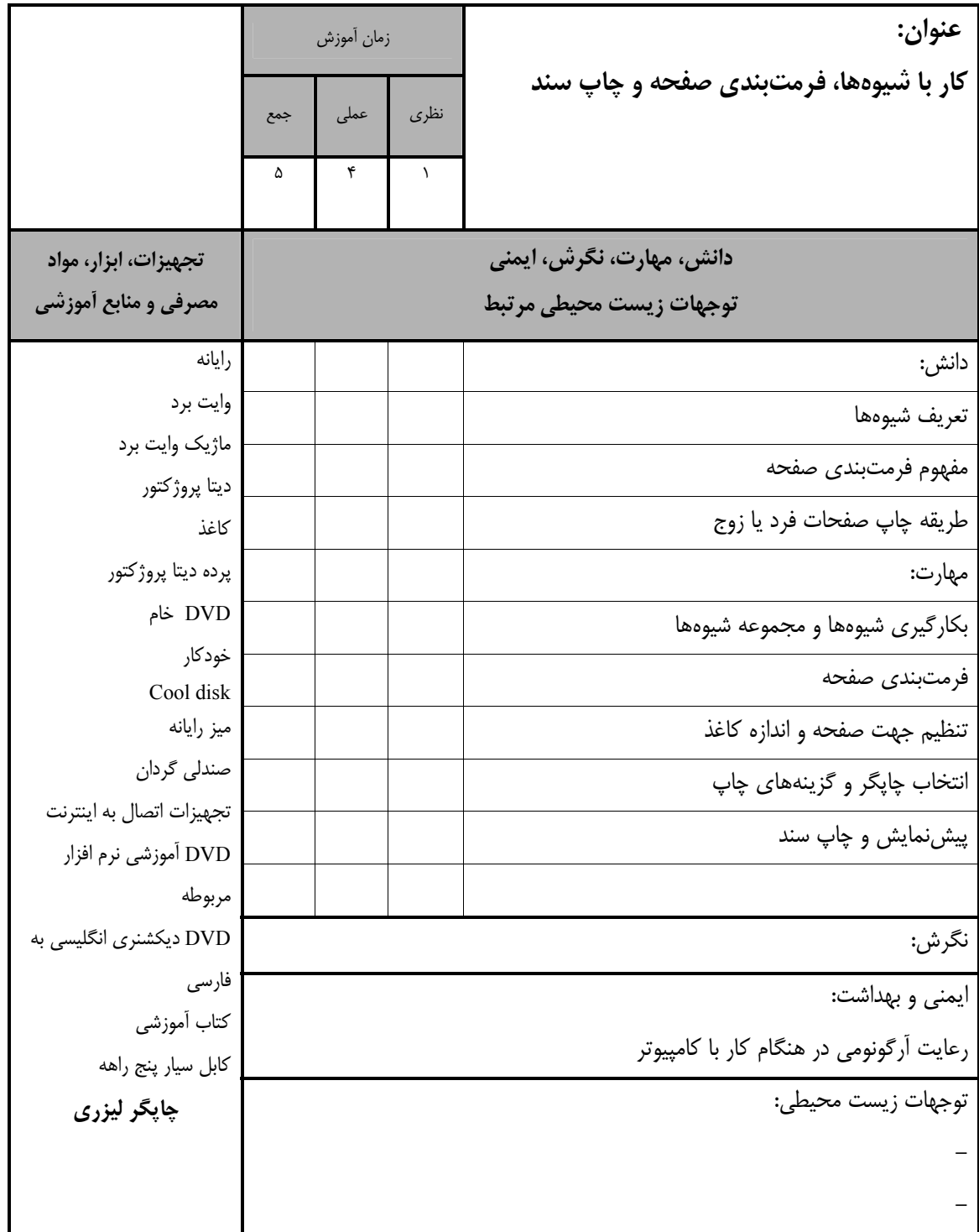

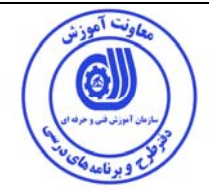

- برگهي تحليل آموزش **عنوان: كار با عكسها** زمان آموزش نظري عملي جمع  $\begin{array}{c|c|c|c|c|c} \Delta & \mathbf{r} & \mathbf{v} & \mathbf{v} \end{array}$ **دانش، مهارت، نگرش، ايمني توجهات زيست محيطي مرتبط تجهيزات، ابزار، مواد مصرفي و منابع آموزشي**  دانش: رايانه وايت برد ماژيك وايت برد ديتا پروژكتور كاغذ پرده ديتا پروژكتور DVD خام خودكار Cool disk ميز رايانه صندلي گردان تجهيزات اتصال به اينترنت DVD آموزشي نرم افزار مربوطه DVD ديكشنري انگليسي به فارسي كتاب آموزشي كابل سيار پنج راهه چاپگر ليزري Mode Comptability و ويرايش عكس ابزارهاي عكس شيوههاي عكس مهارت: بريدن عكسهاي صفحه نمايش حذف پسزمينه اصلاحات عكس و رنگ عكس جلوههاي هنري عكس و فشردهسازي عكسها بريدن عكس و حاشيههاي عكس نگرش: - ايمني و بهداشت: -رعايت آرگونومي در هنگام كار با كامپيوتر توجهات زيست محيطي: - -

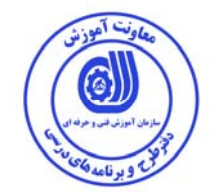

DVD ديكشنري انگليسي به

**چاپگر ليزري**

فارسي

كتاب آموزشي

كابل سيار پنج راهه

استاندارد آموزش

نگرش:

-

-

ايمني و بهداشت:

توجهات زيست محيطي:

رعايت آرگونومي در هنگام كار با كامپيوتر

- برگهي تحليل آموزش **عنوان: كار با سرصفحهها و پانويسها** زمان آموزش نظري عملي جمع  $\begin{array}{c|c|c|c|c|c} \Delta & \mathbf{r} & \mathbf{v} & \mathbf{v} \end{array}$ **دانش، مهارت، نگرش، ايمني توجهات زيست محيطي مرتبط تجهيزات، ابزار، مواد مصرفي و منابع آموزشي**  دانش: رايانه وايت برد ماژيك وايت برد ديتا پروژكتور كاغذ پرده ديتا پروژكتور DVD خام خودكار Cool disk ميز رايانه صندلي گردان تجهيزات اتصال به اينترنت DVD آموزشي نرم افزار مربوطه سرصفحهها چگونگي استفاده و مكانهاي كاربرد سرصفحهها پانويسها چگونگي استفاده و مكانهاي كاربرد پانويسها مهارت: استفاده از سرصفحهها و پانويسهاي مختلف در بخشها استفاده از سرصفحهها و پانويسهاي متفاوت در صفحه اول استفاده از سرصفحهها و پانويسهاي متفاوت در صفحات زوج و فرد

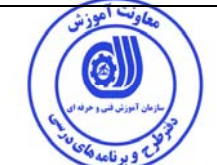

- برگهي تحليل آموزش

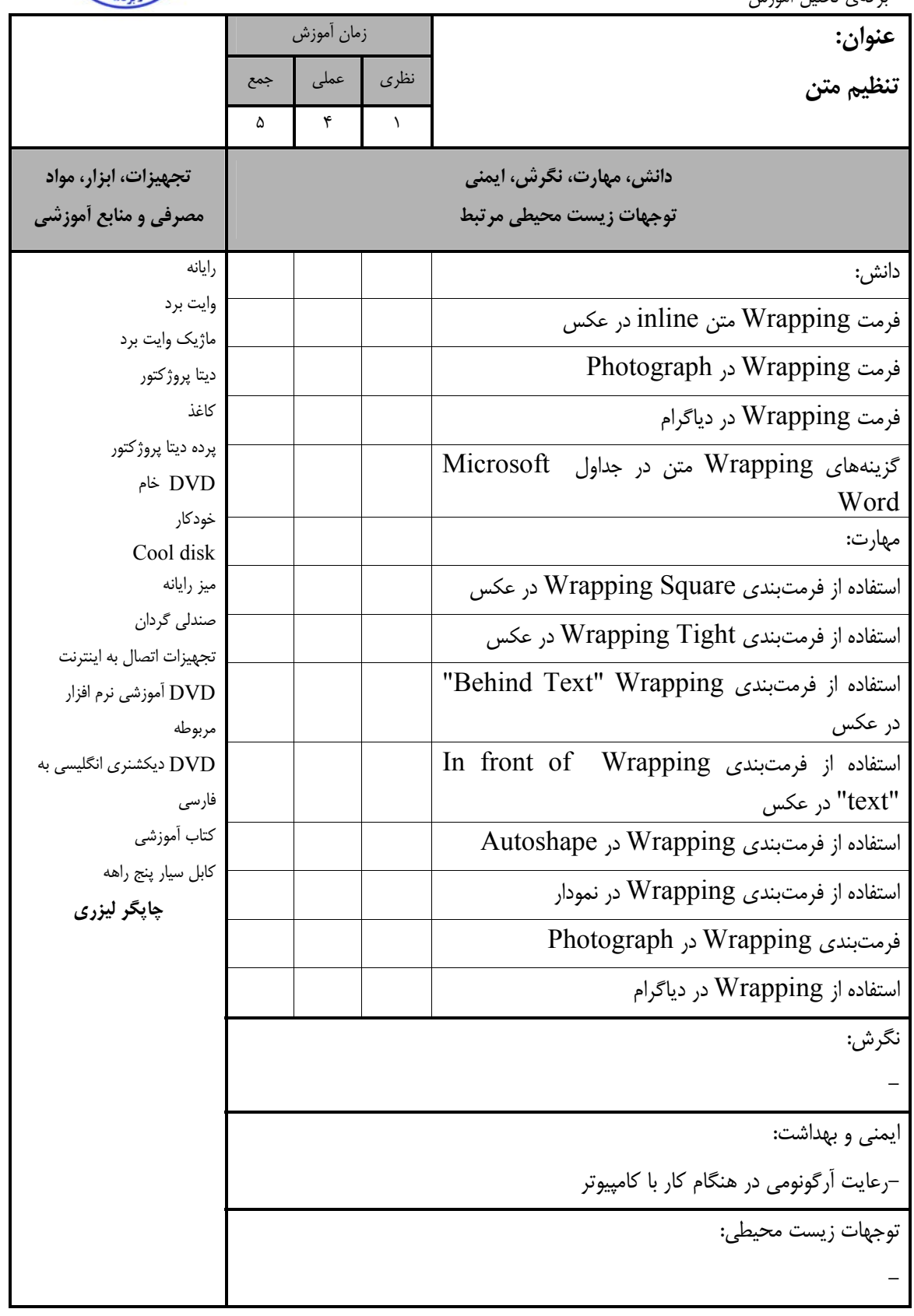

استاندارد آموزش - برگهي تحليل آموزش **عنوان: كار با جدول ومتون ستوني** زمان آموزش نظري عملي جمع 5 | 6 | 7 **دانش، مهارت، نگرش، ايمني توجهات زيست محيطي مرتبط تجهيزات، ابزار، مواد مصرفي و منابع آموزشي**  دانش: رايانه وايت برد ماژيك وايت برد ديتا پروژكتور كاغذ پرده ديتا پروژكتور DVD خام خودكار Cool disk ميز رايانه صندلي گردان تجهيزات اتصال به اينترنت DVD آموزشي نرم افزار مربوطه DVD ديكشنري انگليسي به فارسي كتاب آموزشي كابل سيار پنج راهه چاپگر ليزري انواع ستونها انواع طرحبندي ستونها روش تقسيم<sub>ا</sub>بنديهاي ستوني جدول و كاربرد آن مهارت: بكارگيري فرمتبندي ستون در تمام سند بكارگيري فرمتبندي ستون "صرفاً براي متن انتخاب شده" تغيير تعداد ستونها در طرحبندي ستون تغيير عرض و فاصلهبندي ستون استفاده از فرمتبندي از پيشتنظيم شده ستون درج و حذف خطوط بين ستونها درج تقسيمبنديهاي ستوني حذف تقسيم<sub>ا</sub>بنديهاي ستوني ايجاد جدول حذف و اضافه ستون ها ويرايش و تنظيم سلول ها و محتواي سلول ها نگرش: - ايمني و بهداشت: -رعايت آرگونومي در هنگام كار با كامپيوتر توجهات زيست محيطي: -

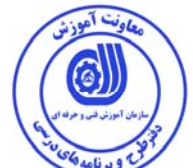

-

- برگهي تحليل آموزش **عنوان: كار با پاورقيها و تهنويسها** زمان آموزش نظري عملي جمع  $\begin{array}{c|c|c|c|c|c} \Delta & \mathbf{r} & \mathbf{v} & \mathbf{v} \end{array}$ **دانش، مهارت، نگرش، ايمني توجهات زيست محيطي مرتبط تجهيزات، ابزار، مواد مصرفي و منابع آموزشي**  دانش: رايانه وايت برد ماژيك وايت برد ديتا پروژكتور كاغذ پرده ديتا پروژكتور DVD خام خودكار Cool disk ميز رايانه صندلي گردان تجهيزات اتصال به اينترنت DVD آموزشي نرم افزار مربوطه DVD ديكشنري انگليسي به فارسي كتاب آموزشي كابل سيار پنج راهه چاپگر ليزري دلايل استفاده از پاورقي دلايل استفاده از تهنويسها روشهاي تنظيم پاورقي روشءاي تنظيم تەنويس ها مهارت: درج پاورقيها ويرايش و فرمتبندي پاورقيها درج تهنويسها ويرايش و فرمتبندي تهنويسها تبديل پاورقيها به تهنويسها تبديل تهنويسها به پاورقيها نگرش: ايمني و بهداشت: رعايت آرگونومي در هنگام كار با كامپيوتر توجهات زيست محيطي:

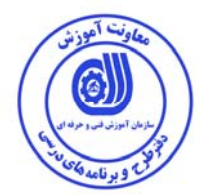

- برگه استاندارد تجهيزات

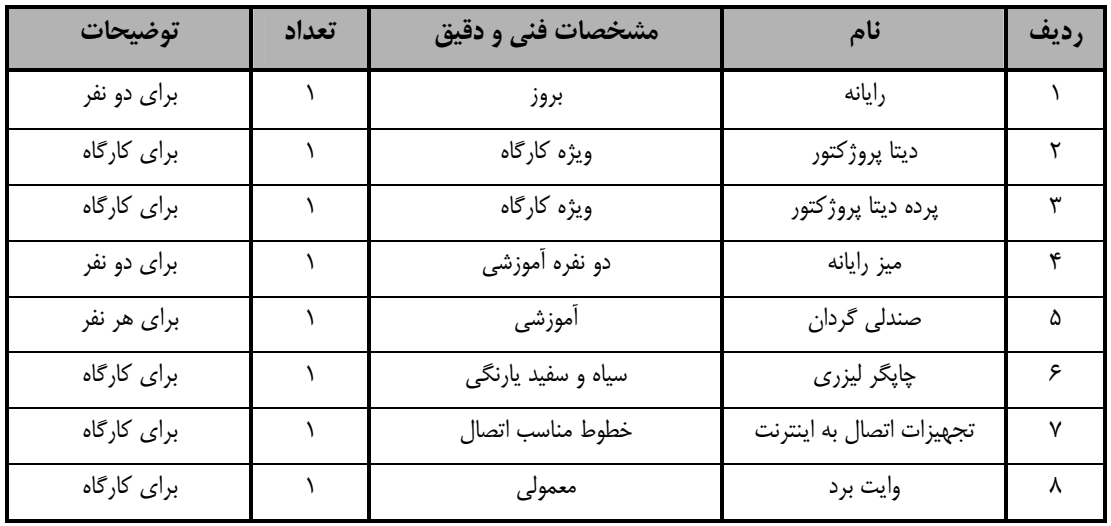

**توجه: - تجهيزات براي يك كارگاه به ظرفيت 15 نفر در نظر گرفته شود .** 

- برگه استاندارد مواد

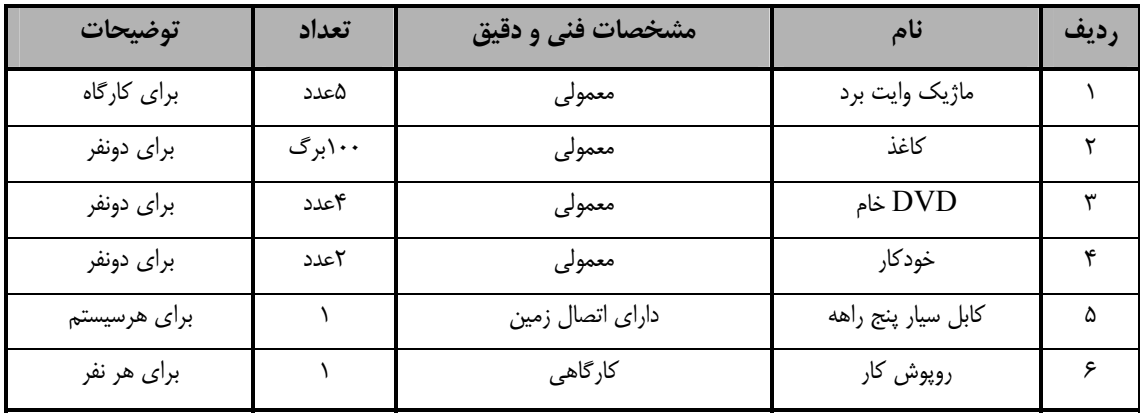

**توجه: - مواد به ازاء يك نفر <sup>و</sup> يك كارگاه به ظرفيت 15 نفر محاسبه شود .** 

- برگه استاندارد ابزار

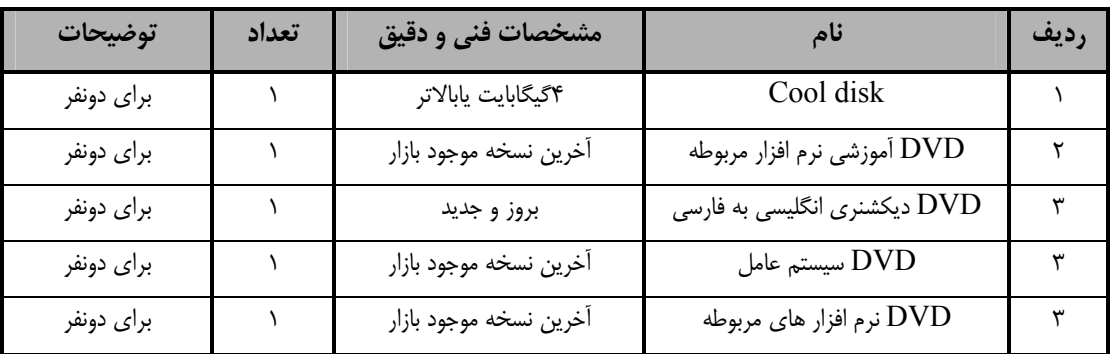

**توجه: - ابزار به ازاء هر سه نفر محاسبه شود .** 

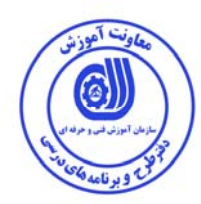

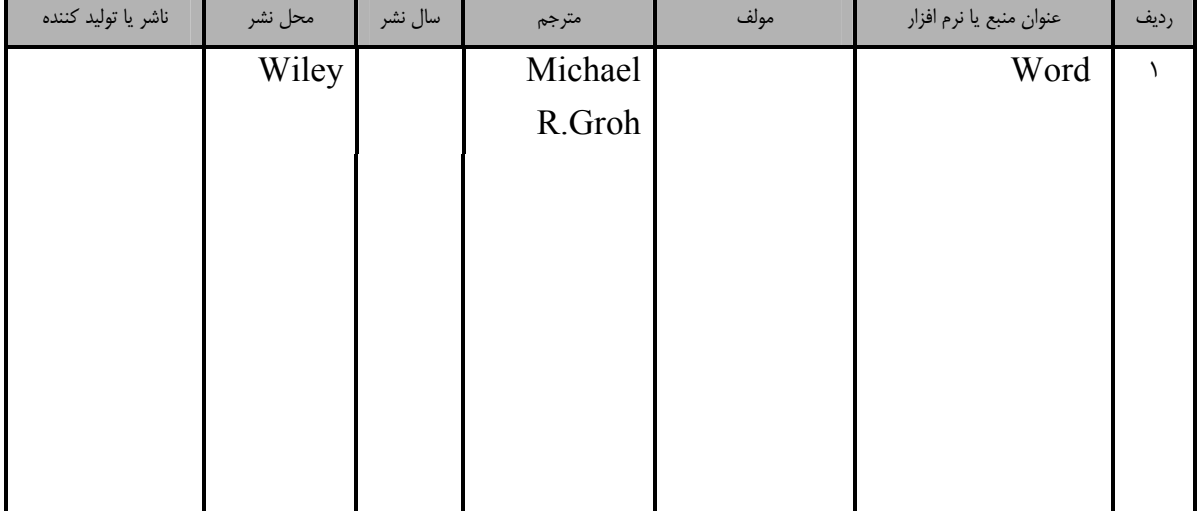

- منابع و نرم افزارهاي آموزشي ( اصلي مورد استفاده در تدوين و آموزش استاندارد )

## - ساير منابع و محتواهاي آموزشي ( پيشنهادي گروه تدوين استاندارد ) علاوه بر منابع اصلي

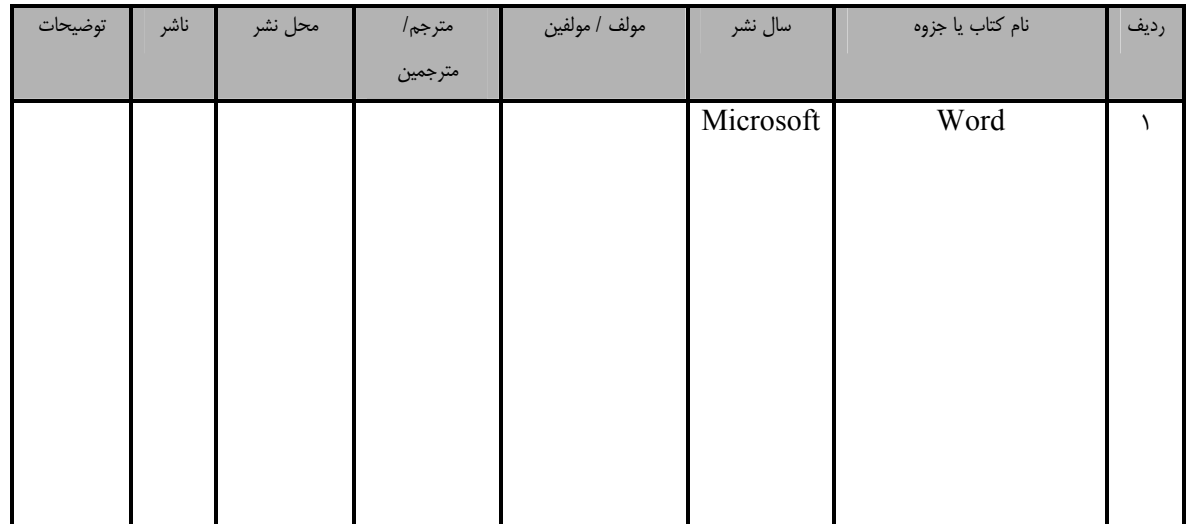

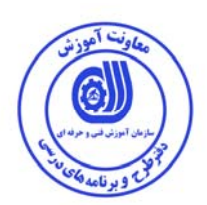

## فهرست سايتهاي قابل استفاده در آموزش استاندارد

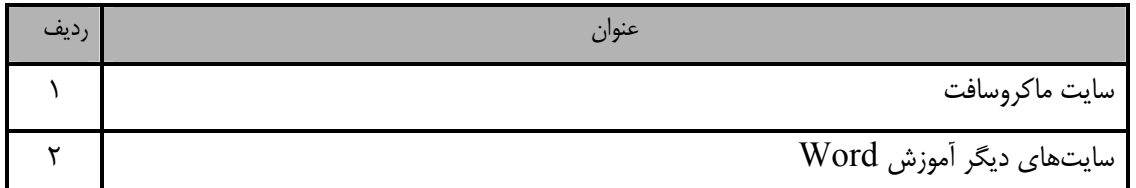

## فهرست معرفي نرم افزارهاي سودمند و مرتبط

( علاوه بر نرم افزارهاي اصلي )

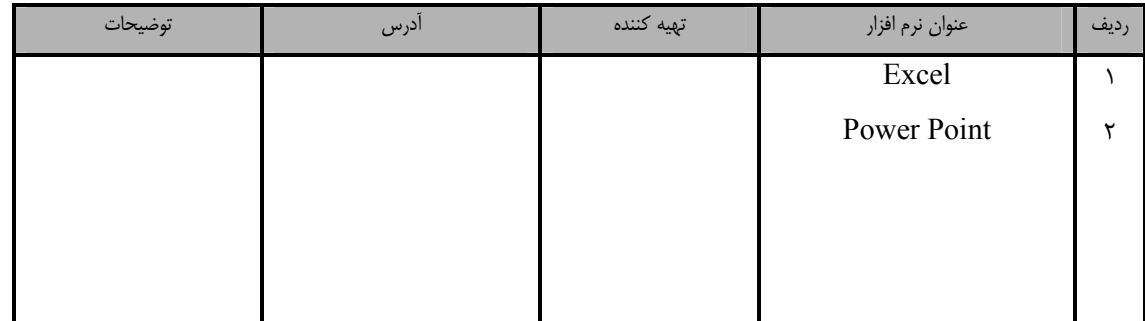